# **Bluetooth Baseband LSI Panasonic PAN1026**

**Toshiba TC35661**

**Server Database Command Interface Document**

**July.2013** 

#### 000630EBA1-000809TS

• PANASONIC is continually working to improve the quality and reliability of its products. Nevertheless, semiconductor devices in general can malfunction or fail due to their inherent electrical sensitivity and vulnerability to physical stress. It is the responsibility of the buyer, when utilizing PANASONIC products, to comply with the standards of safety in making a safe design for the entire system, and to avoid situations in which a malfunction or failure of such PANASONIC products could cause loss of human life, bodily injury or damage to property.

In developing your designs, please ensure that PANASONIC products are used within specified operating ranges as set forth in the most recent PANASONIC products specifications.

- The PANASONIC products listed in this document are intended for usage in general electronics applications (computer, personal equipment, office equipment, measuring equipment, industrial robotics, domestic appliances, etc.). These PANASONIC products are neither intended nor warranted for usage in equipment that requires extraordinarily high quality and/or reliability or a<br>malfunction or failure of which may cause loss of human life or bodily injury ("Unintended Usage" atomic energy control instruments, airplane or spaceship instruments, transportation instruments, traffic signal instruments, combustion control instruments, medical instruments, all types of safety devices, etc.. Unintended Usage of PANASONIC products listed in this document shall be made at the customer's own risk.
- The products described in this document are subject to the foreign exchange and foreign trade laws.
- The information contained herein is presented only as a guide for the applications of our products. No responsibility is assumed<br>by PANASONIC CORPORATION for any infringements of intellectual property or other rights of from its use. No license is granted by implication or otherwise under any intellectual property or other rights of PANASONIC
- CORPORATION or others.<br>● The information contained herein is subject to change without notice.
- The information contained herein is presented only as a guide for the product operation, its functions, and applications. We request that the operation of any application system incorporating this product is fully tested by system vendor.

## **Revision History**

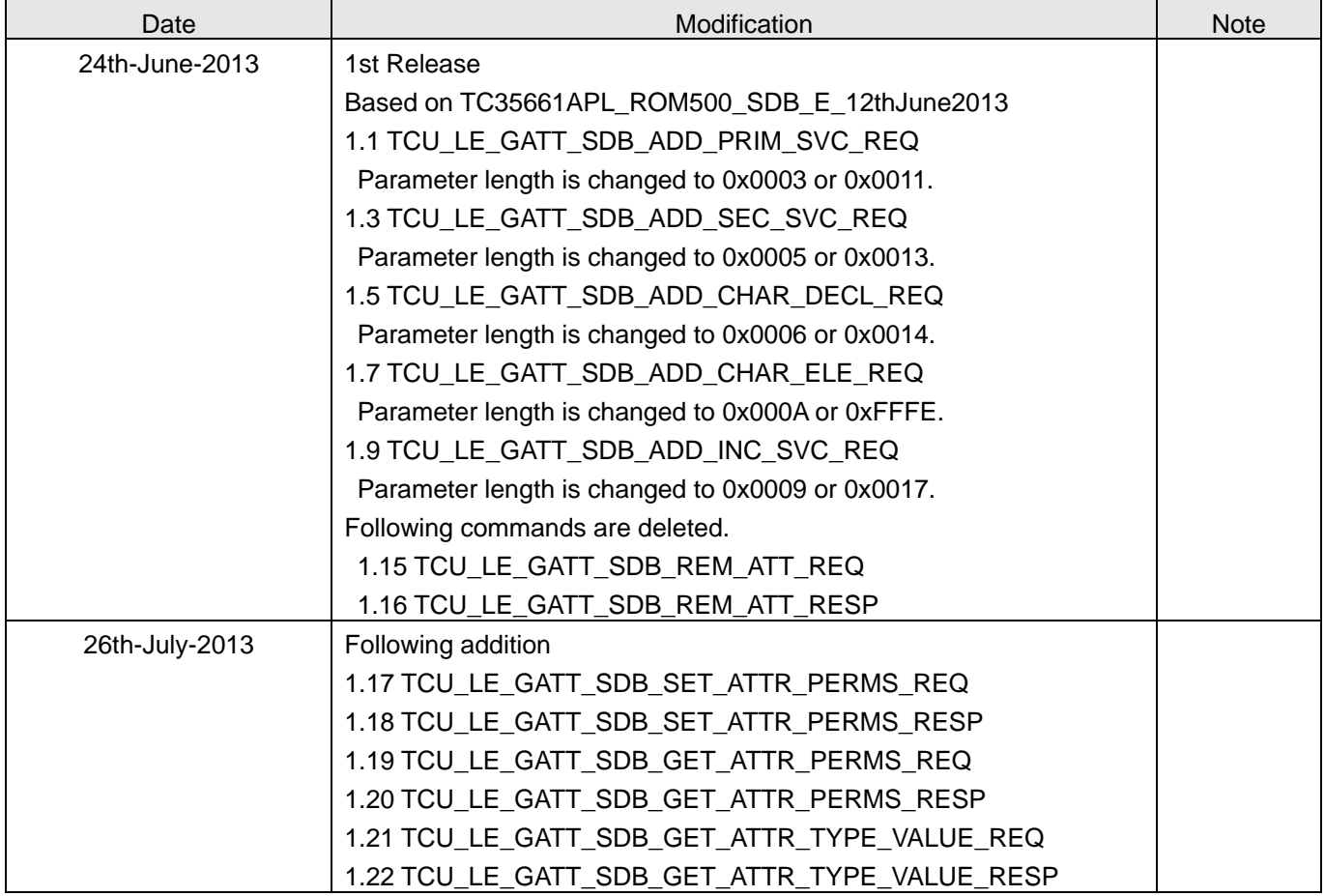

# **Contents**

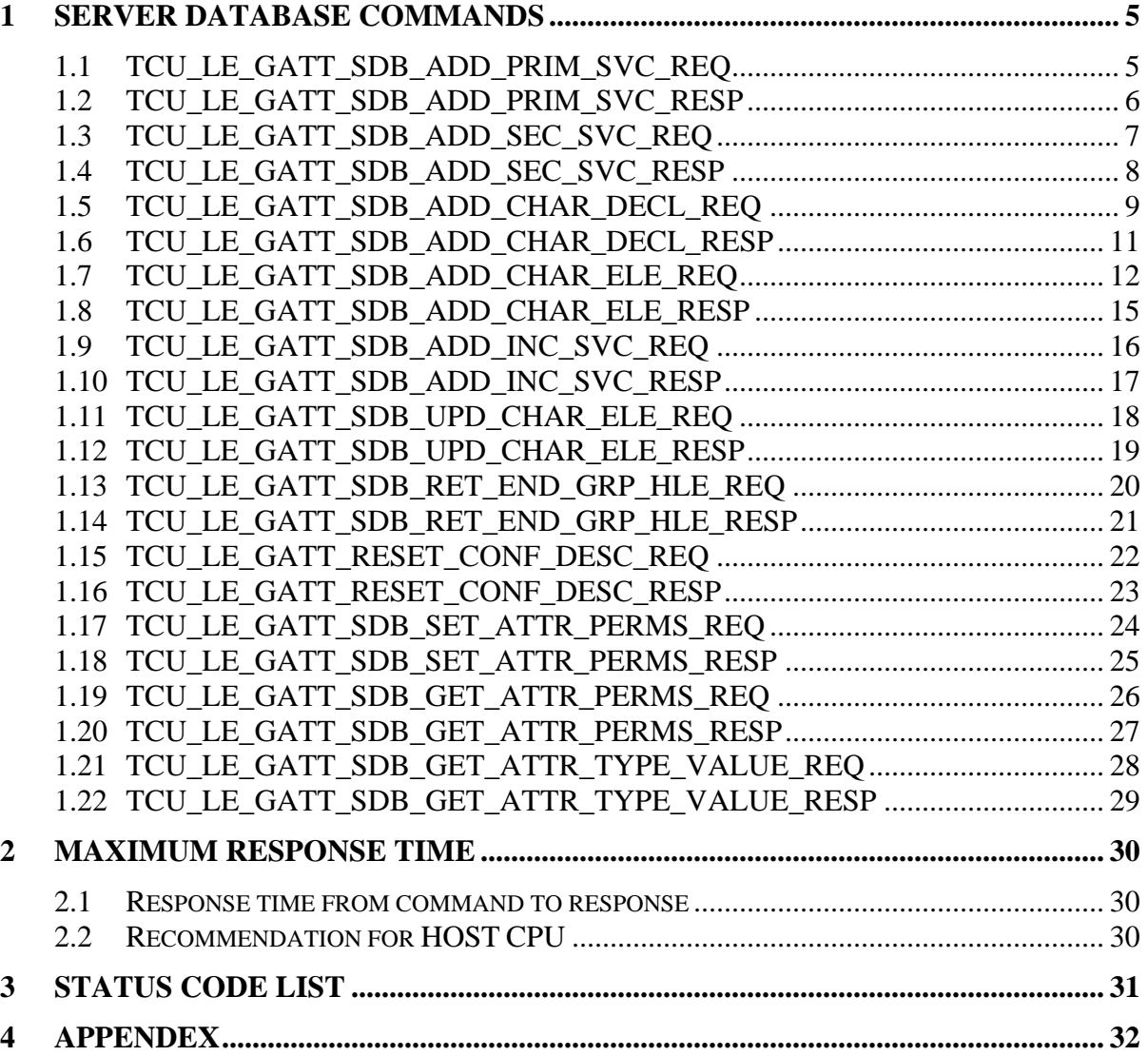

#### <span id="page-4-0"></span>**1 Server Database Commands**

For All GATT TCU Commands Data input (Parameter Length, Start Handle etc) must be in Little Endian Format. Also the data output through Response and Event will be in Little Endian Format.

#### **1.1 TCU\_LE\_GATT\_SDB\_ADD\_PRIM\_SVC\_REQ**

This command is used to add primary service attributes to the server database. The Attribute type will be set as 0x2800 since the request is for adding primary service. The Attribute value to be added will be contained in the command. When this command processing is completed "**TCU\_LE\_GATT\_SDB\_ADD\_PRIM\_SVC\_ RESP"** is obtained. This response will contain the handle generated for this primary service by the server database.

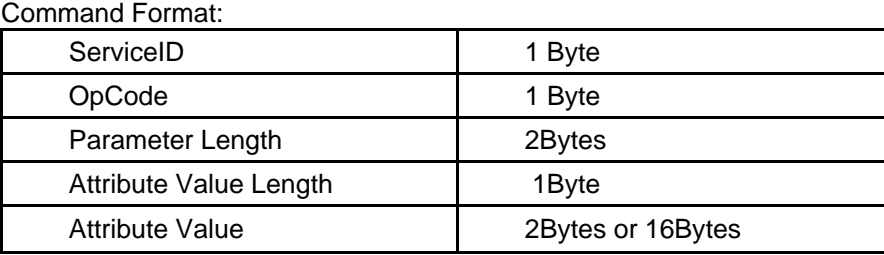

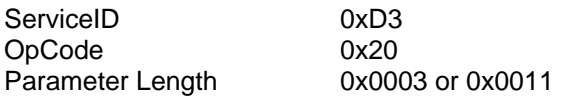

Parameters:

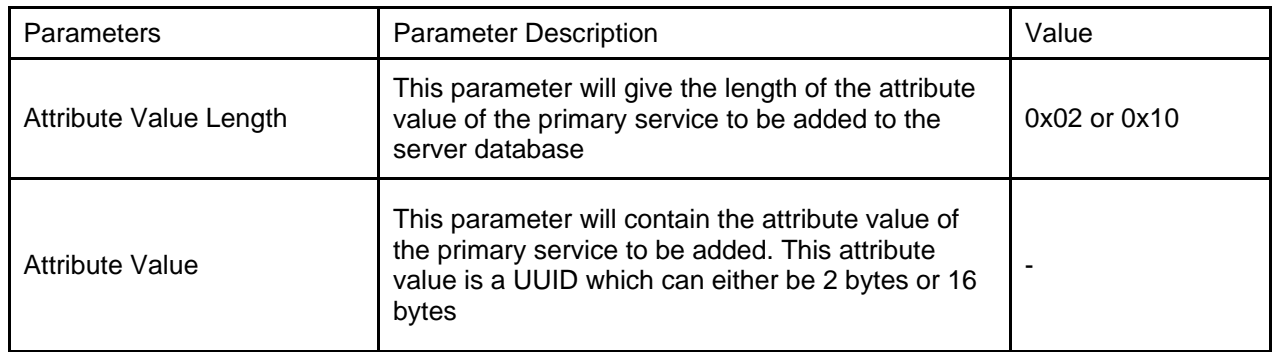

(Note)

It is assumed that the attribute type UUID for the primary service is 0x2800 according to the Bluetooth specification Core\_V4.0.pdf.

#### <span id="page-5-0"></span>**1.2 TCU\_LE\_GATT\_SDB\_ADD\_PRIM\_SVC\_RESP**

This command is used to return the handle of the primary service added to the server database. The primary service handle returned must be maintained by the server application. **This handle must be used mandatorily as a reference to add any Characteristic Declaration or Secondary Services or Include Services under this primary service.** 

Command Format:

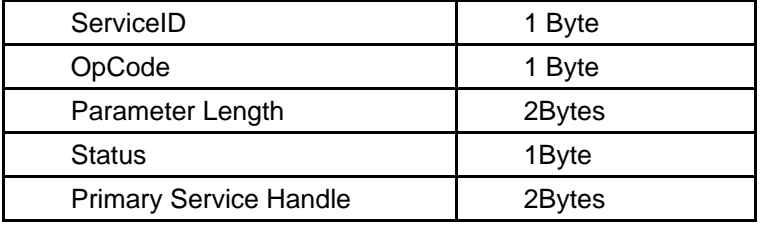

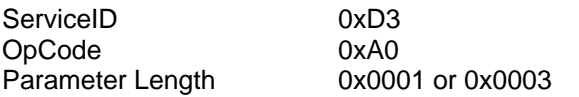

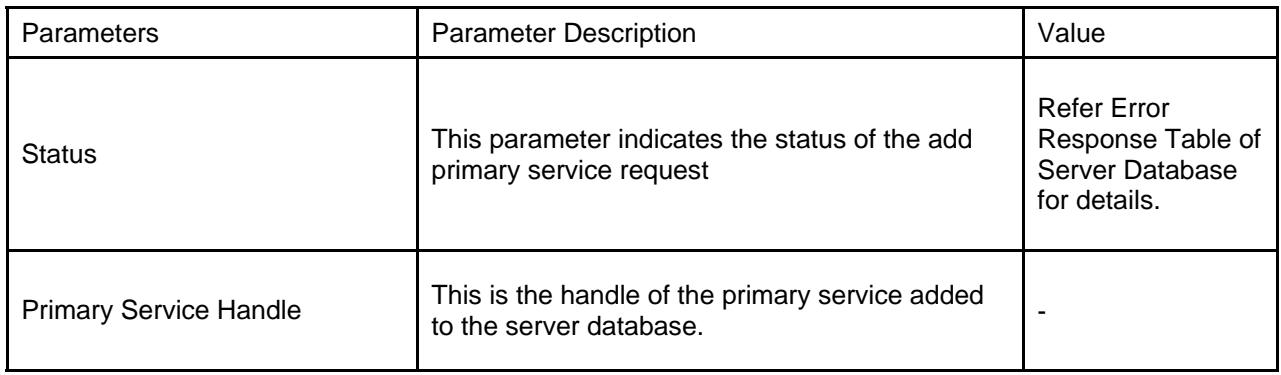

#### <span id="page-6-0"></span>**1.3 TCU\_LE\_GATT\_SDB\_ADD\_SEC\_SVC\_REQ**

This command is used to add secondary service declaration to the server database. The secondary service will be added under primary service or secondary service (for nested secondary services) for which handle is specified as the input in the command format. This command will add secondary service declaration in server database with Attribute Type as 0x2801. Attribute Value is contained in the command format. Handle Value decided by the server database will be the returned in the response "**TCU\_LE\_GATT\_SDB\_ADD\_SEC\_SVC \_RESP**".

Command Format:

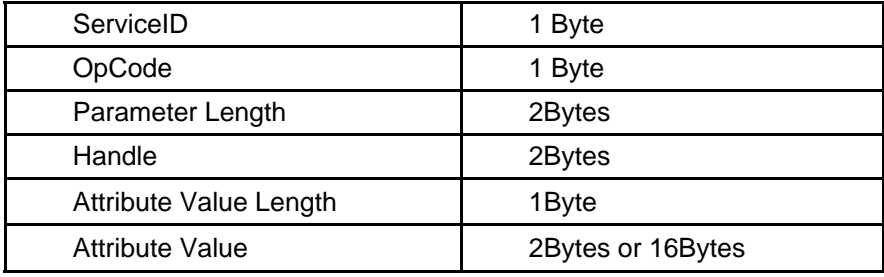

ServiceID: 0xD3 OpCode: 0x21 Parameter Length: 0x0005 or 0x0013

Parameters:

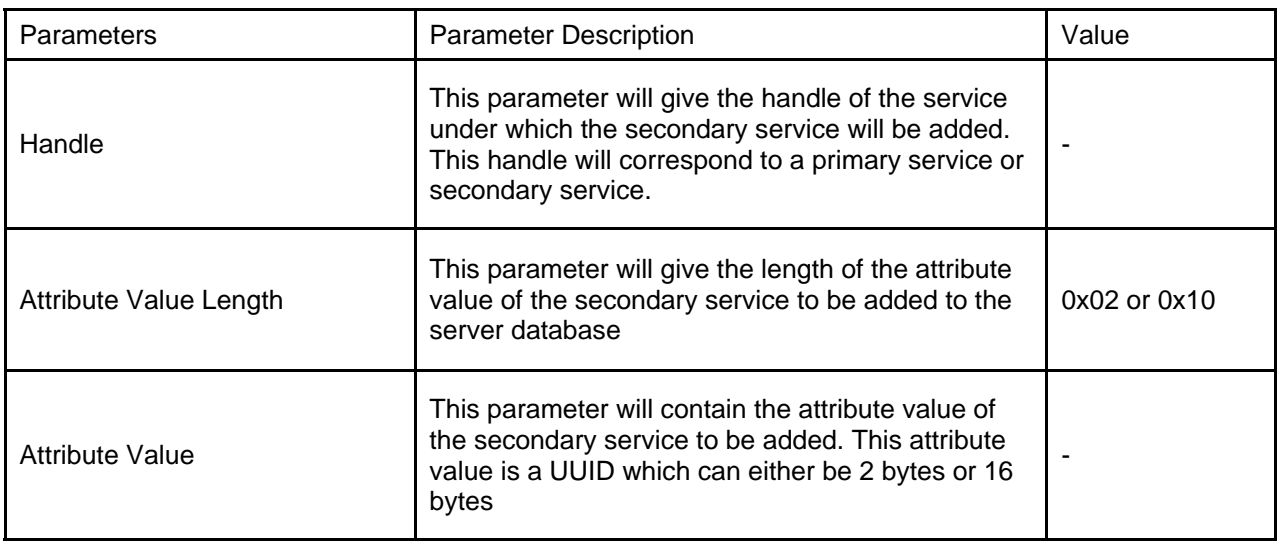

Note:

- 1. It is assumed that the attribute type for the secondary service is 0x2801 according to the Bluetooth specification Core V4.0.pdf.
- 2. If a particular secondary service contains nested secondary services then they must be added before adding any other secondary service under that primary service. This is mandatory and needed so that server database can allocate handles in a sequential manner for all secondary services under the same group.

#### <span id="page-7-0"></span>**1.4 TCU\_LE\_GATT\_SDB\_ADD\_SEC\_SVC\_RESP**

This command is used to return the handle of the secondary service added to the server database using the command "**TCU\_LE\_GATT\_SDB\_ADD\_SEC\_SVC\_REQ**". The secondary service handle returned must be maintained by the server application. This handle must be used mandatorily as a reference to add any Characteristic Declaration or Secondary Services Declaration or Include Services Declaration under this secondary service.

Command Format:

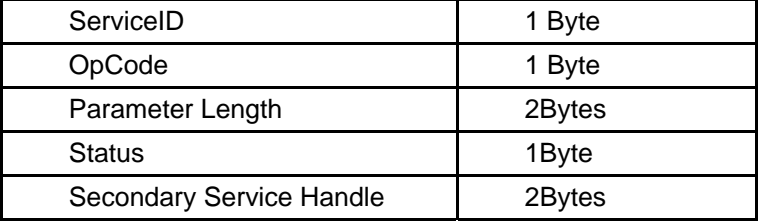

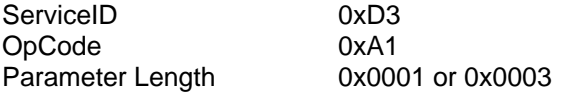

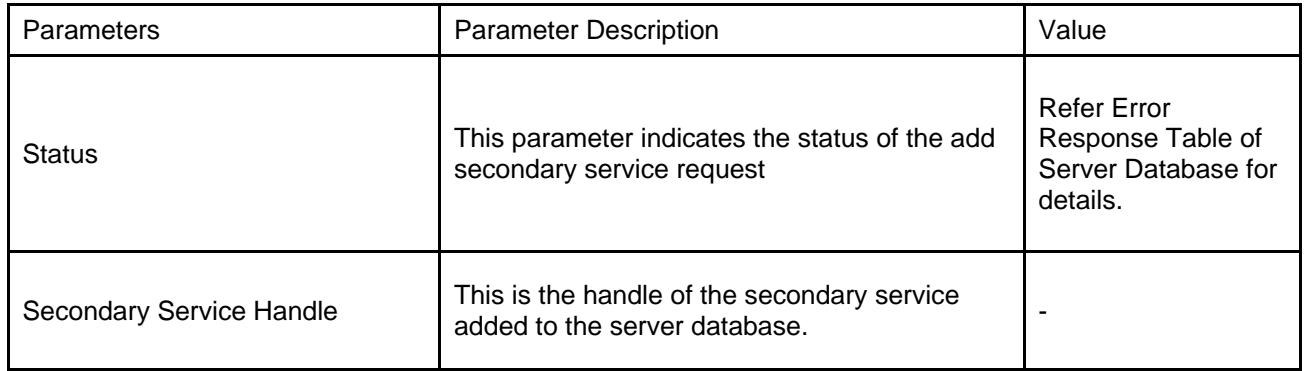

#### <span id="page-8-0"></span>**1.5 TCU\_LE\_GATT\_SDB\_ADD\_CHAR\_DECL\_REQ**

This command is used to add characteristic declaration for a particular primary or secondary service. The service handle for which characteristics needs to be declared is contained in the command format. When this command processing is completed "**TCU\_LE\_GATT\_SDB\_ADD\_CHAR\_DECL\_RESP"** is obtained. This response will contain the handle generated for this characteristic by the server database.

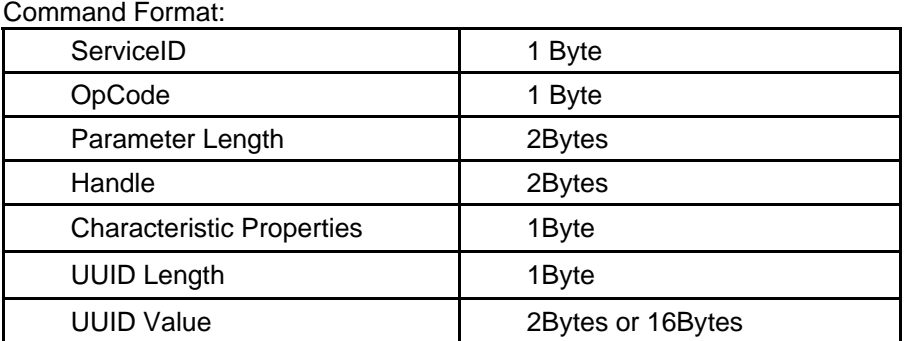

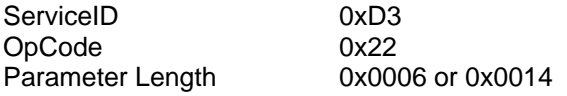

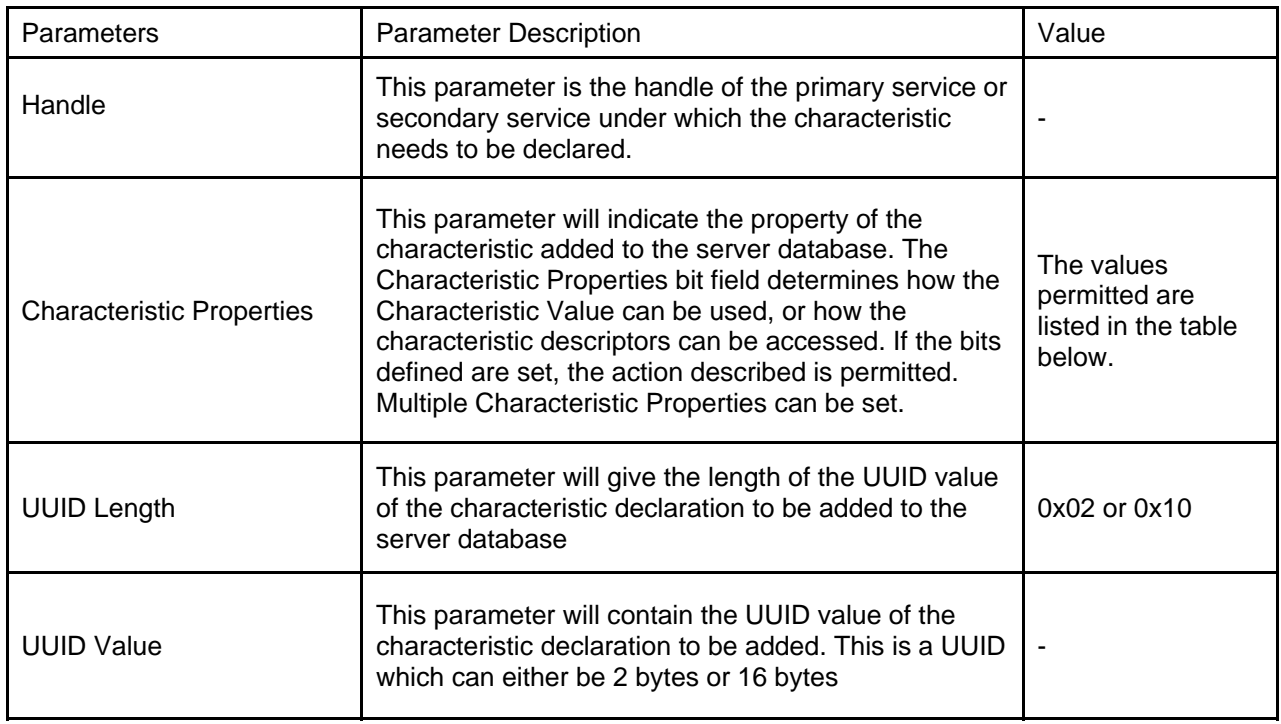

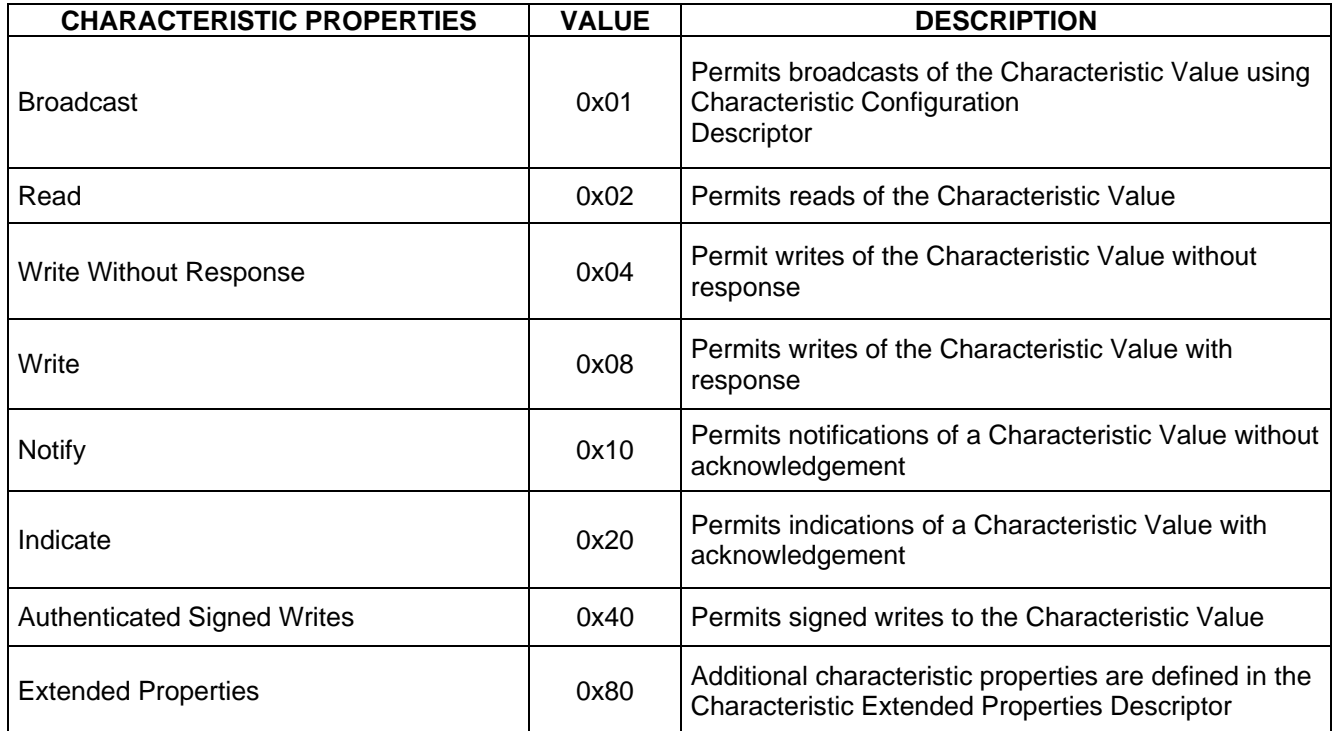

#### <span id="page-10-0"></span>**1.6 TCU\_LE\_GATT\_SDB\_ADD\_CHAR\_DECL\_RESP**

This command is used to return the handle of the characteristic declaration added to the server database using the command "**TCU\_LE\_GATT\_SDB\_ADD\_CHAR\_DECL\_REQ**". This handle must be used as reference mandatorily to add or declare elements like the Characteristic Value Declaration, Characteristic Descriptor Declaration etc for the Characteristic Declared.

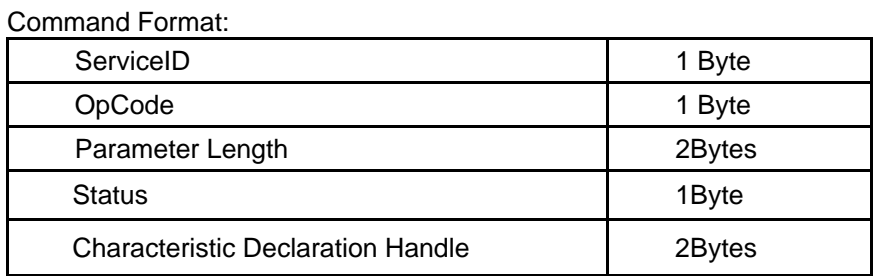

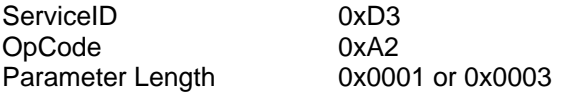

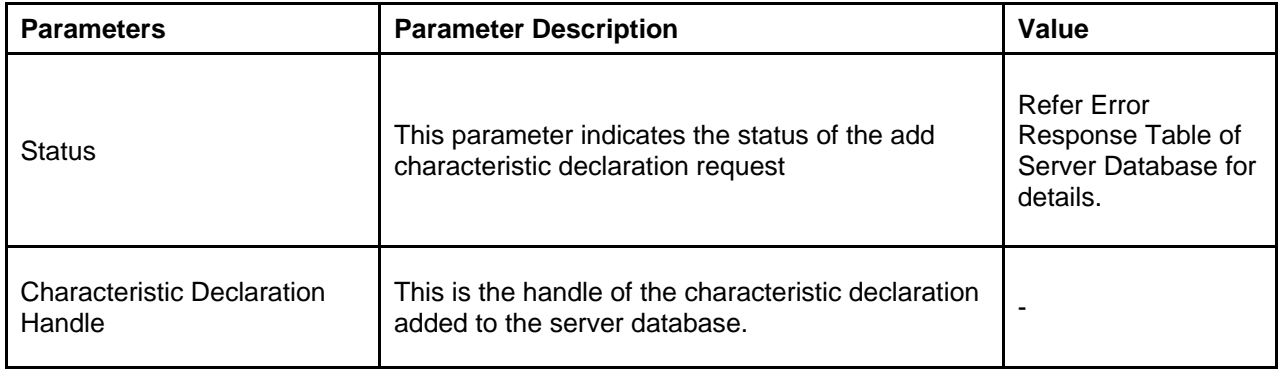

#### <span id="page-11-0"></span>**1.7 TCU\_LE\_GATT\_SDB\_ADD\_CHAR\_ELE\_REQ**

This command is used to add elements like Characteristic Value Declaration, Characteristic Descriptor Declaration etc for the Characteristic declared. Handle of the characteristic for which elements need to be declared is contained in the command format. When this command processing is completed "**TCU\_LE\_ GATT\_SDB\_ADD\_CHAR\_ELE\_RESP"** is obtained. This response will contain the handle generated for this characteristic element by the server database.

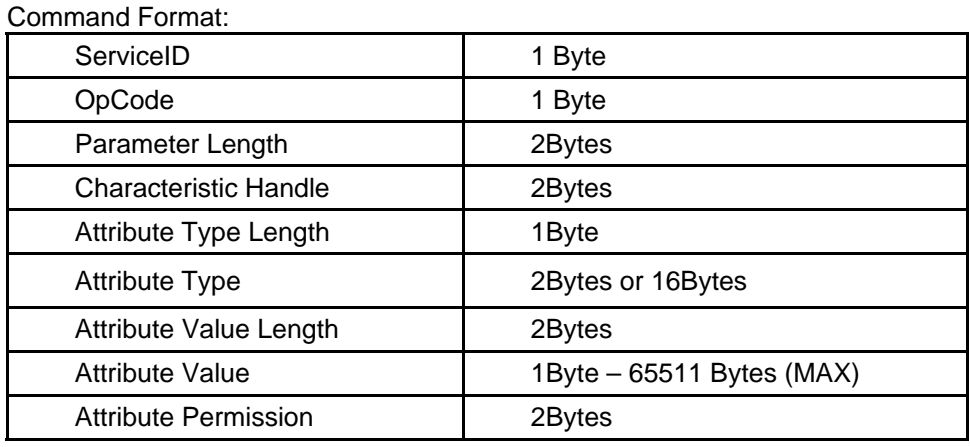

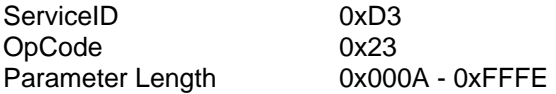

Parameters:

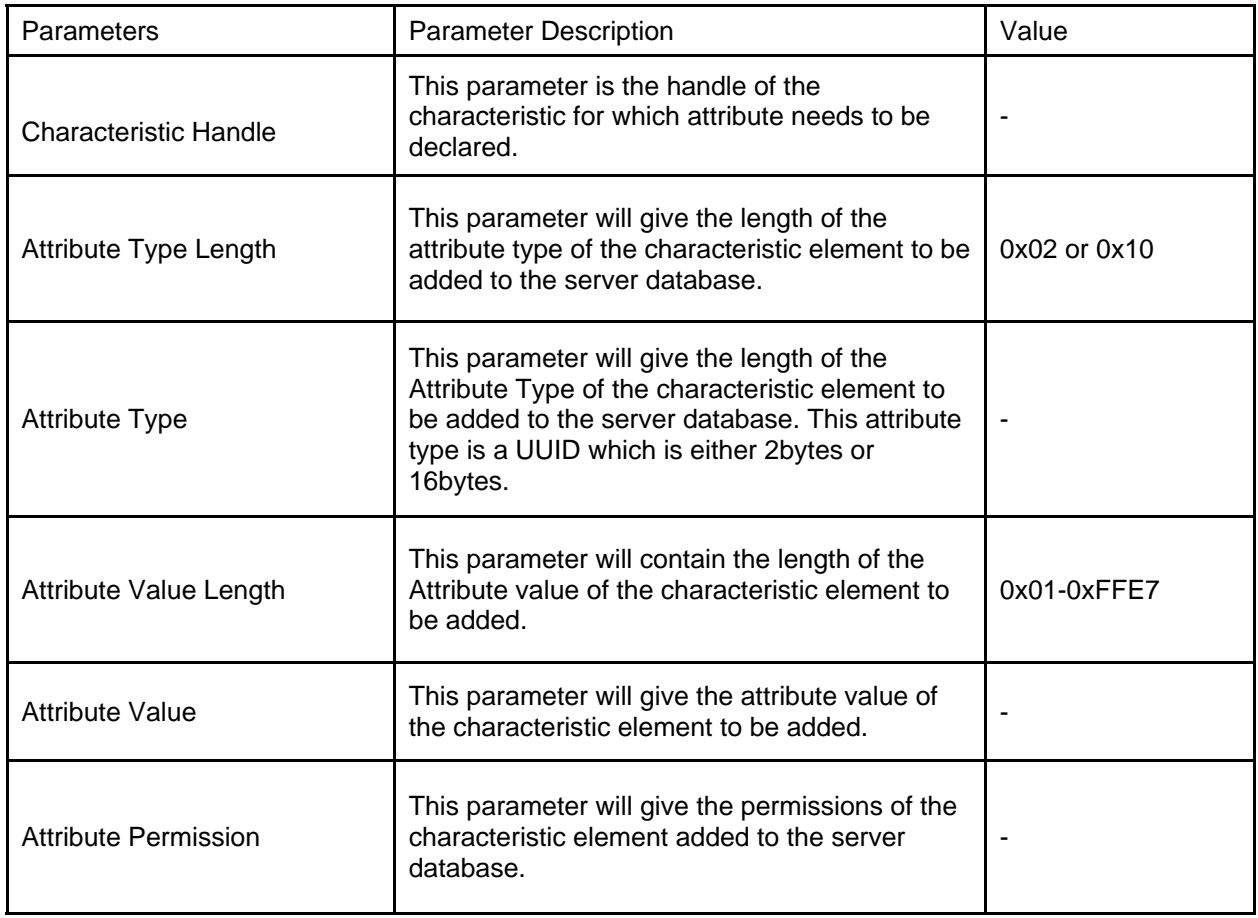

#### (Note)

Attribute permissions Bit Allocation is as follows:

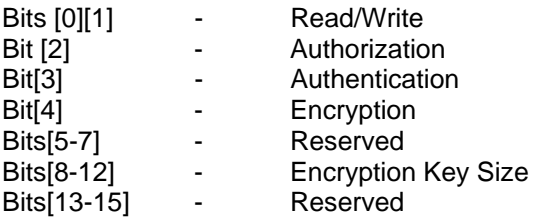

The Bits definition for the permission is as follows: Bits[1-0]:

- 00 No read/write permission
- 01 Readable
- 01 Writable
- 11 Both readable and writable

Bit[2]:

0 - No Authorization

1 - Authorization Needed

Bits[3]:

0 - No Authentication

1 - Authentication Needed

Bits[4]: 0 - No Encryption 1 - Encryption Needed

Bits[8-12]:0x00111 - 0x10000 Encyption Key Size can take any value between 7-16

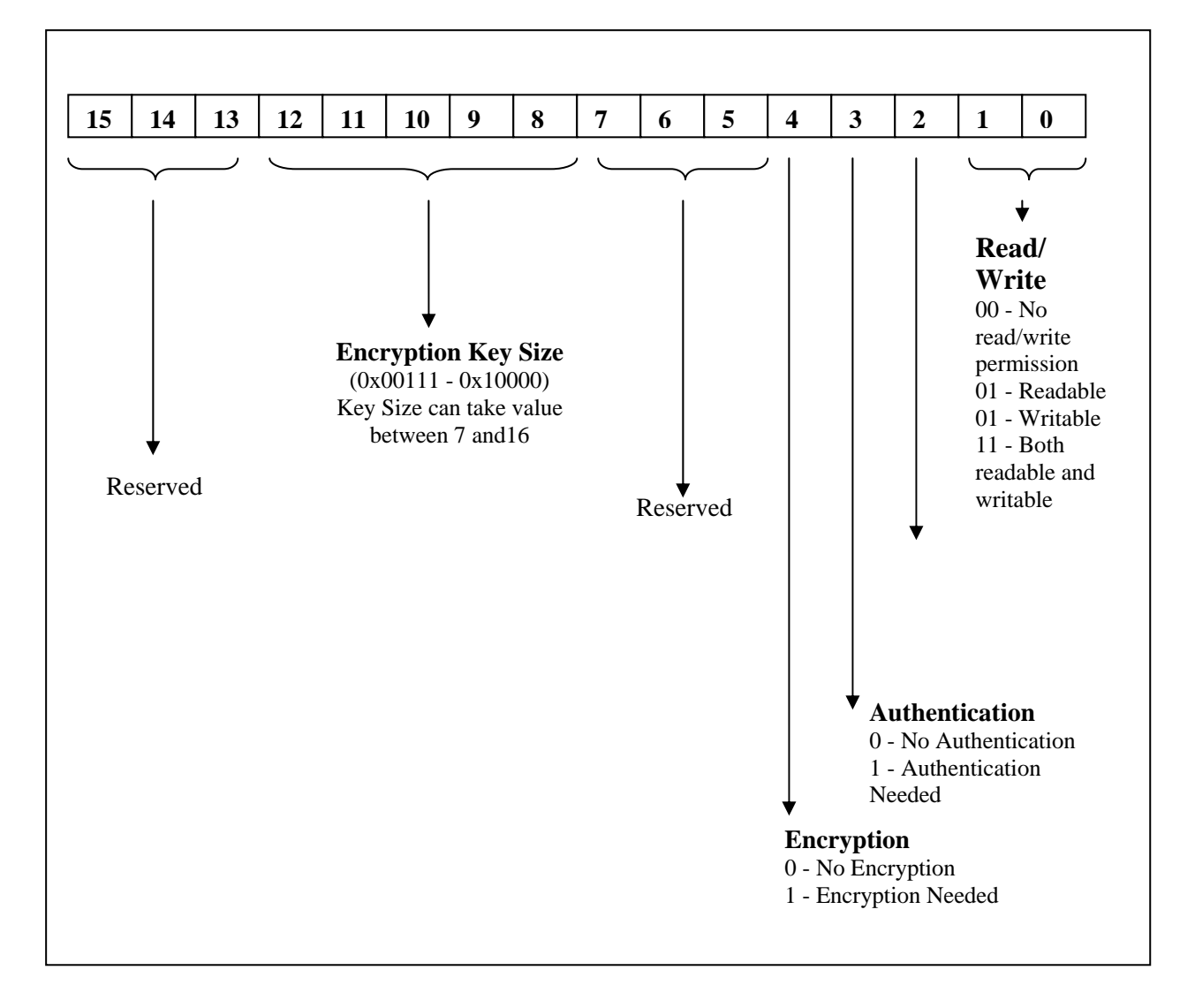

#### <span id="page-14-0"></span>**1.8 TCU\_LE\_GATT\_SDB\_ADD\_CHAR\_ELE\_RESP**

This command is used to return the handle of the characteristic element added to the server database using the command "**TCU\_LE\_GATT\_SDB\_ADD\_CHAR\_ELE\_REQ**".

Command Format:

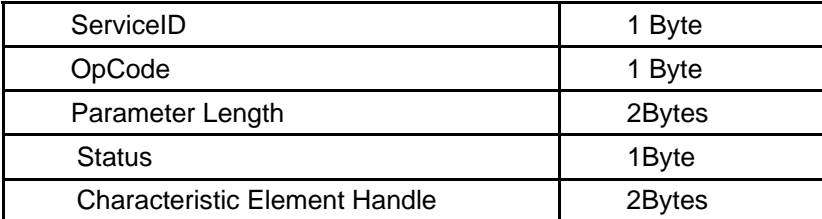

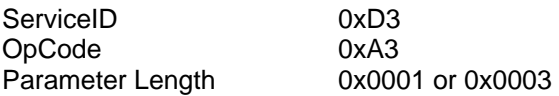

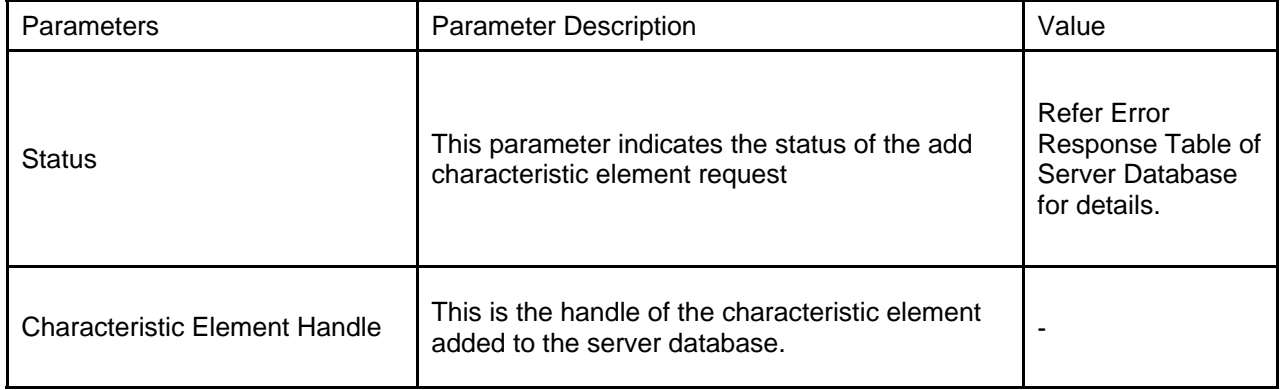

#### <span id="page-15-0"></span>**1.9 TCU\_LE\_GATT\_SDB\_ADD\_INC\_SVC\_REQ**

This command is used to Add Include Service within the primary service or secondary service. When this command processing is completed "**TCU\_LE\_GATT\_SDB\_ADD\_INC\_SVC\_RESP"** is obtained. This response will contain the handle generated for included service by the server database.

Command Format:

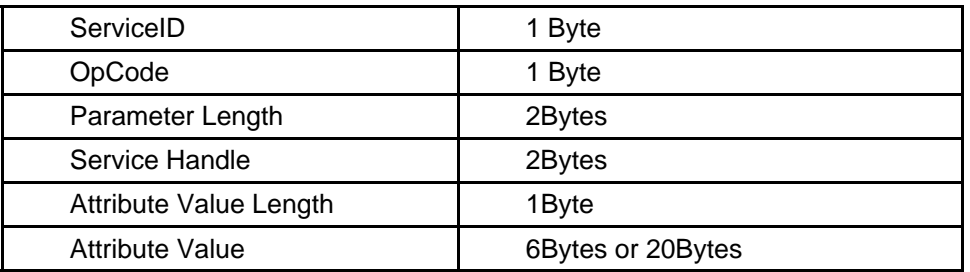

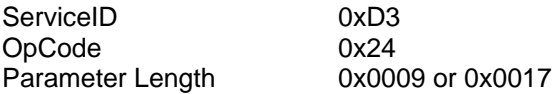

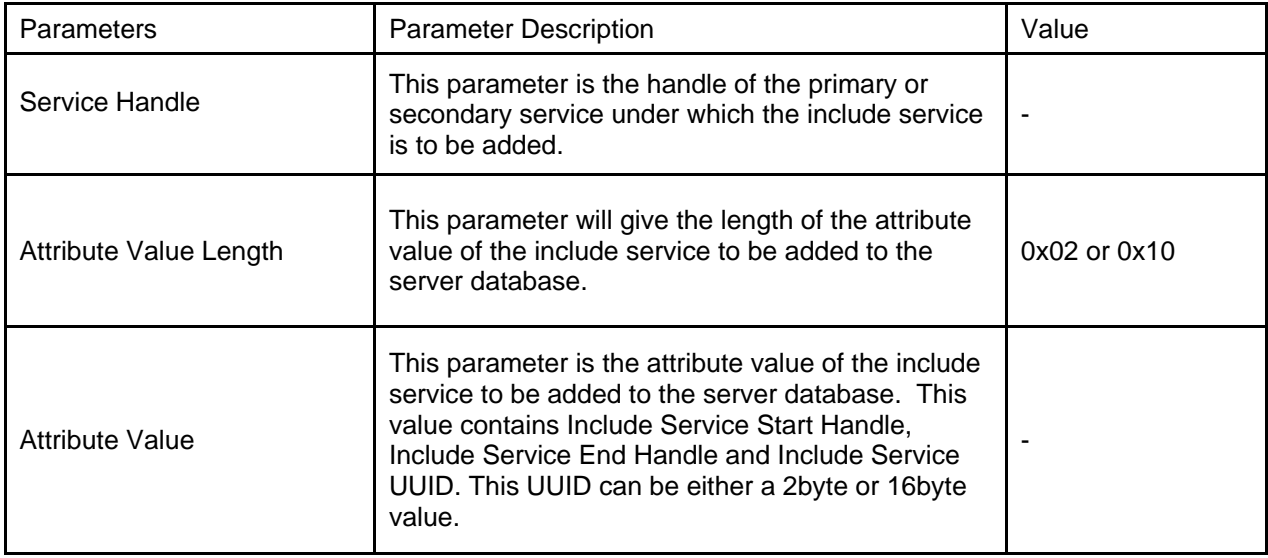

#### <span id="page-16-0"></span>**1.10 TCU\_LE\_GATT\_SDB\_ADD\_INC\_SVC\_RESP**

This command is used to return the handle of the characteristic element added to the server database using the command "**TCU\_LE\_GATT\_SDB\_ADD\_INC\_SVC\_REQ**".

Command Format:

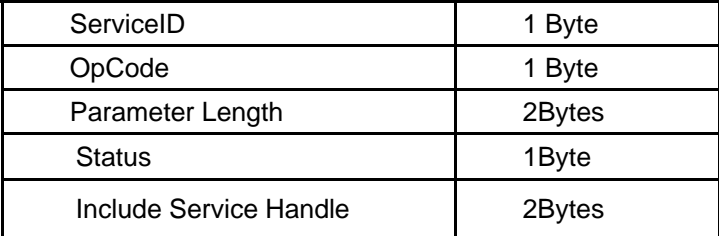

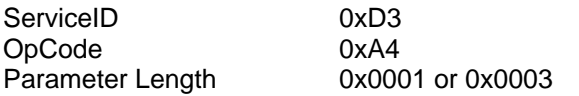

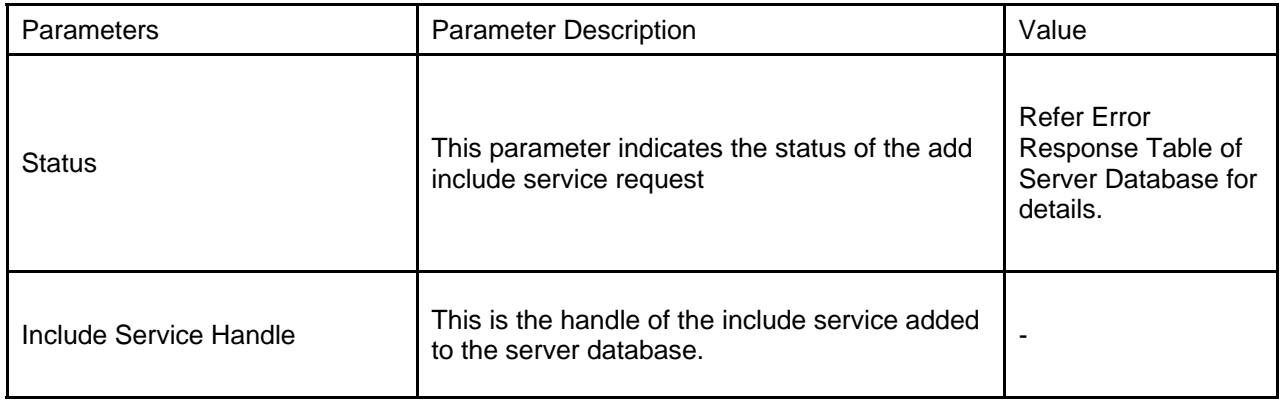

#### <span id="page-17-0"></span>**1.11 TCU\_LE\_GATT\_SDB\_UPD\_CHAR\_ELE\_REQ**

This command is used to update or change the attribute value for Characteristic Value Declaration, Characteristic Descriptor Declaration etc for the Characteristic Elements. Using the handle the server database will identify the attribute element (like Characteristic Value, Characteristic Format, and Characteristic User Descriptor etc) whose value need to be changed/Updated. When this command processing is completed "**TCU\_LE\_GATT\_SDB\_UPD\_CHAR\_ELE\_RESP"** is obtained.

#### Command Format:

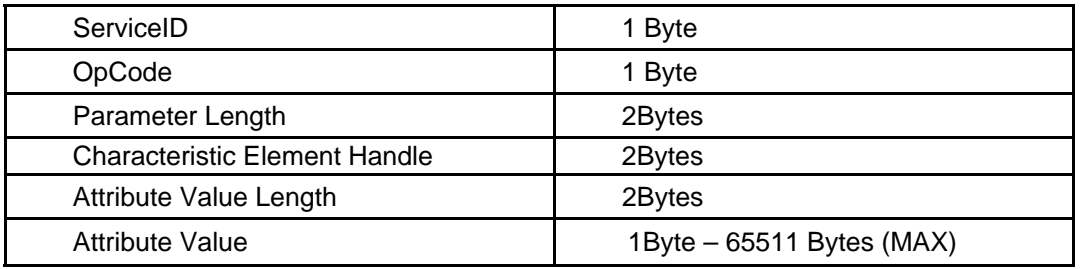

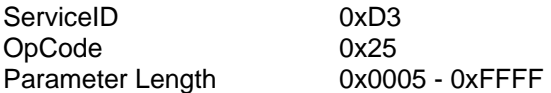

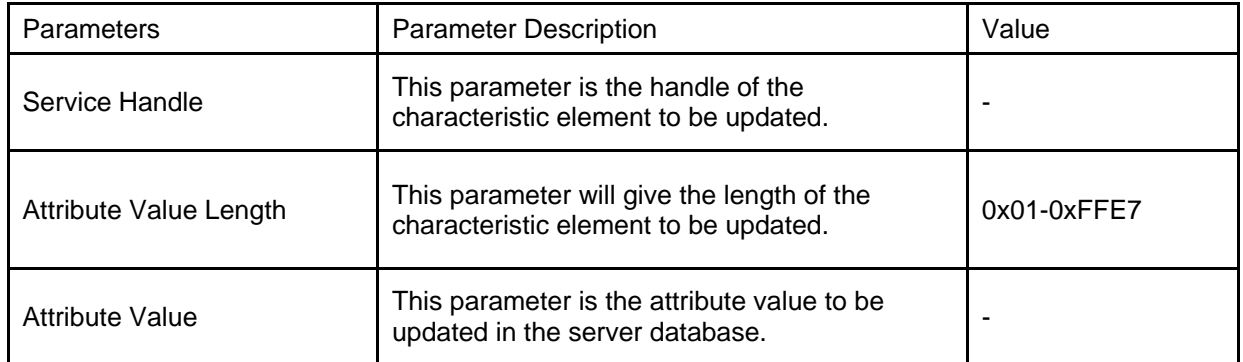

#### <span id="page-18-0"></span>**1.12 TCU\_LE\_GATT\_SDB\_UPD\_CHAR\_ELE\_RESP**

This command gives the status of the update characteristic element request done using the command "**TCU\_LE\_GATT\_SDB\_UPD\_CHAR\_ELE\_REQ**"

Command Format:

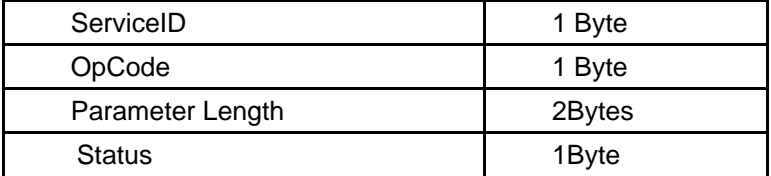

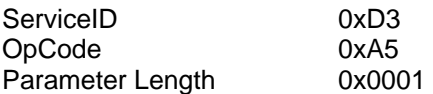

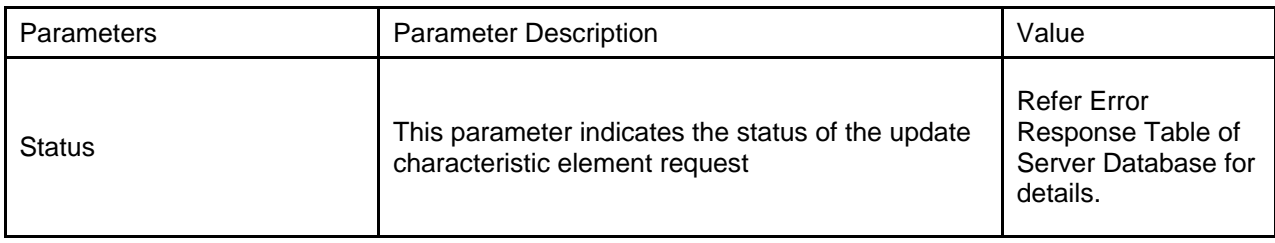

#### <span id="page-19-0"></span>**1.13 TCU\_LE\_GATT\_SDB\_RET\_END\_GRP\_HLE\_REQ**

This command is used to obtain the end group handle for a specified Service. The service for which end group handle is desired is specified as a part of the command. The Handle specified in the command can be the handle of any primary or secondary service (even nested secondary service) which is already declared in the server database. When this command processing is completed "**TCU\_LE\_GATT\_SDB\_RET\_END\_GRP \_HLE\_RESP"** is obtained.

Command Format:

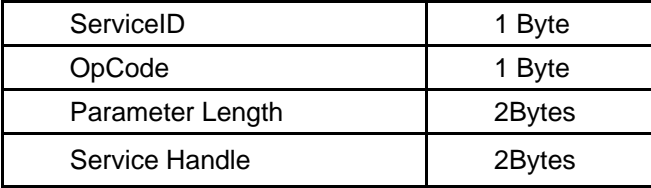

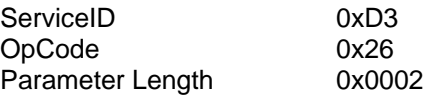

Parameters:

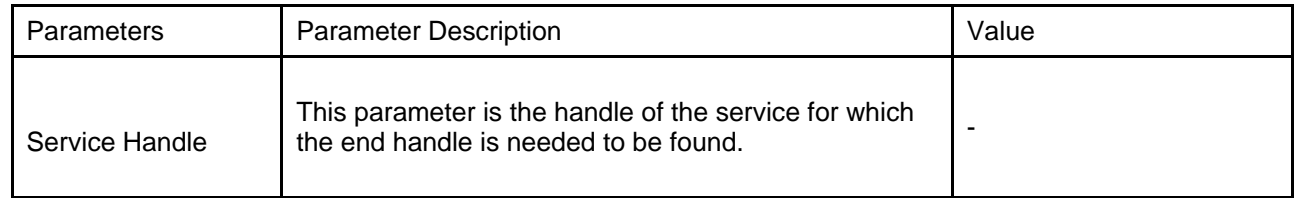

#### (Note)

This End Group Handle is used when Include Service needs to be added for a particular service. One of the values to be input for the included service is End Group handle for the service being included.

#### <span id="page-20-0"></span>**1.14 TCU\_LE\_GATT\_SDB\_RET\_END\_GRP\_HLE\_RESP**

This command gives the end handle of the service for which the "**TCU\_LE\_GATT\_SDB\_RET\_END\_GRP\_ HLE\_REQ**" request was sent.

Command Format:

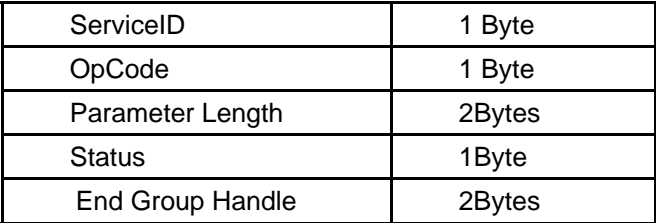

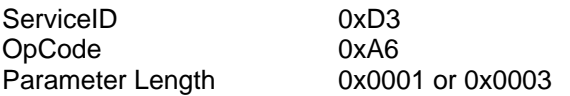

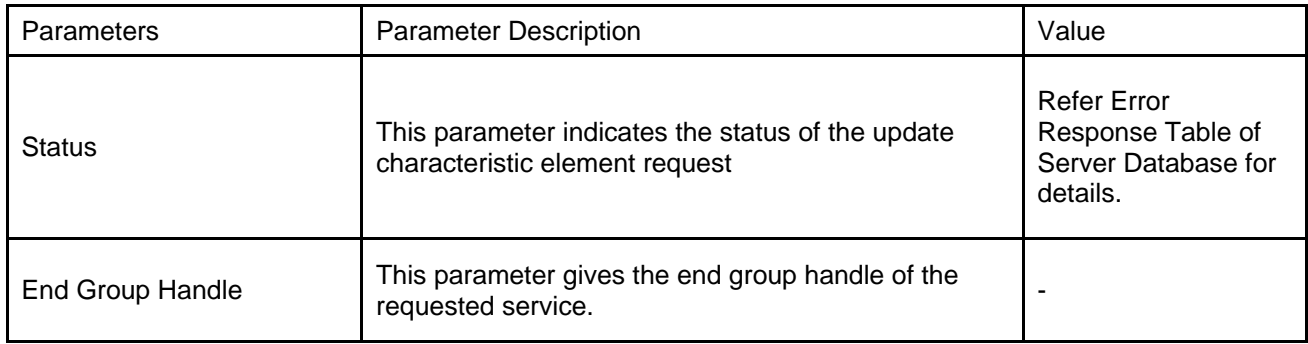

#### <span id="page-21-0"></span>**1.15 TCU\_LE\_GATT\_RESET\_CONF\_DESC\_REQ**

This command is used to reset the client characteristic configuration descriptors for all the services added in the server DB. When this command processing is completed "**TCU\_LE\_GATT\_RESET\_CONF\_DESC\_REQ \_RESP"** is obtained.

Command Format:

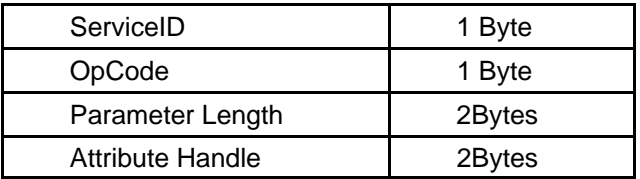

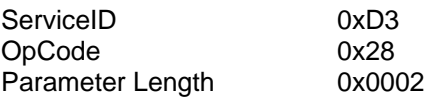

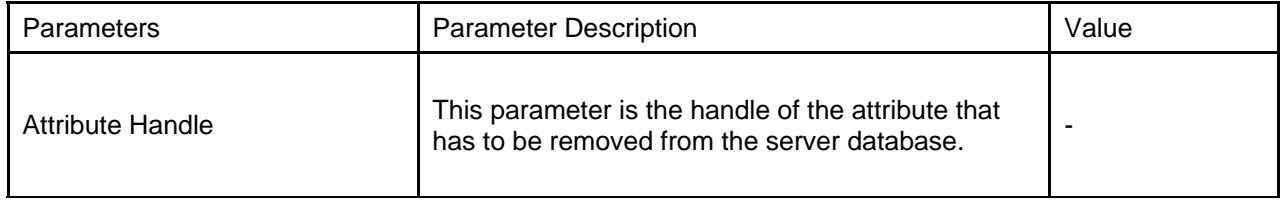

#### <span id="page-22-0"></span>**1.16 TCU\_LE\_GATT\_RESET\_CONF\_DESC\_RESP**

This command gives the status after resetting the client characteristics configuration descriptor for all the services in server DB using "**TCU\_LE\_GATT\_RESET\_CONF\_DESC\_REQ**" command.

Command Format:

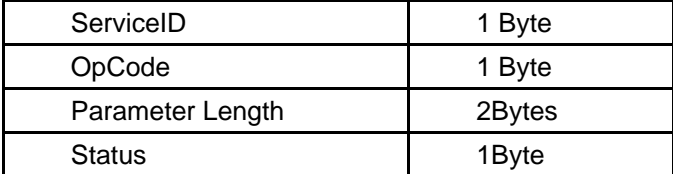

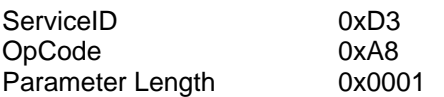

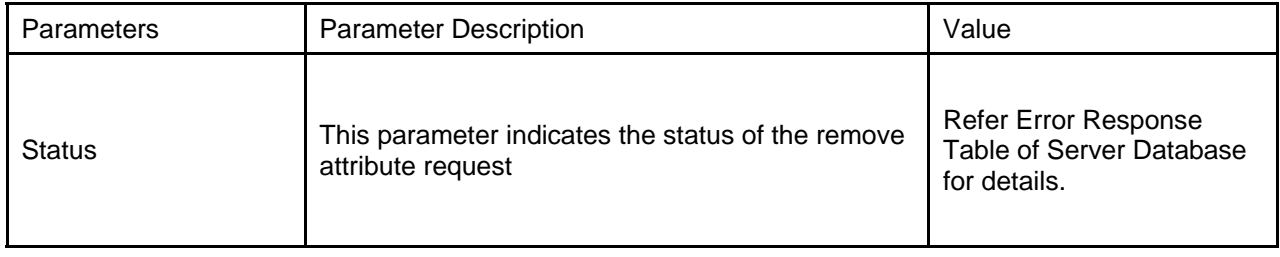

#### <span id="page-23-0"></span>**1.17 TCU\_LE\_GATT\_SDB\_SET\_ATTR\_PERMS\_REQ**

This request is used to set/change the permission of a characteristic element. The format of 'Attribute Permission' in this request is the same as that of Attribute Permissions in the request '**TCU\_LE\_GATT\_SDB\_ADD\_CHAR\_ELE\_REQ**' as indicated in the SDS.

When the attribute handle is that of a characteristic descriptor or characteristic value, the attribute permission in the request will be updated to the attribute permission of that characteristic descriptor or characteristic value. Additionally, when the attribute handle is that of a characteristic value, the read and write permissions present in the attribute permission of the request will be updated to the characteristic properties flag of the corresponding characteristic declaration. The other fields (e.g., Broadcast, Notification etc.) of the property flag will not be affected during this request.

The firmware will send '**TCU\_LE\_GATT\_SDB\_SET\_ATTR\_PERMS\_RESP**' response to this request. This response will indicate whether the permission set by the host has been successfully updated in database.

Command Format:

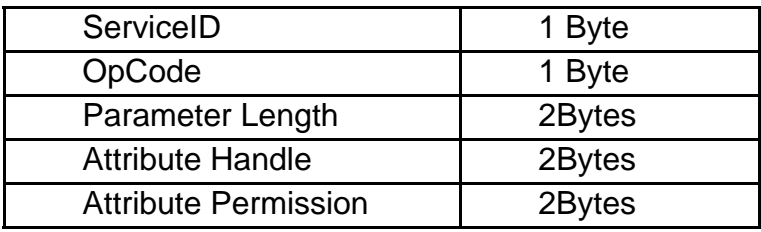

ServiceID: 0xD3 OpCode: 0x29 Parameter Length: 0x0004

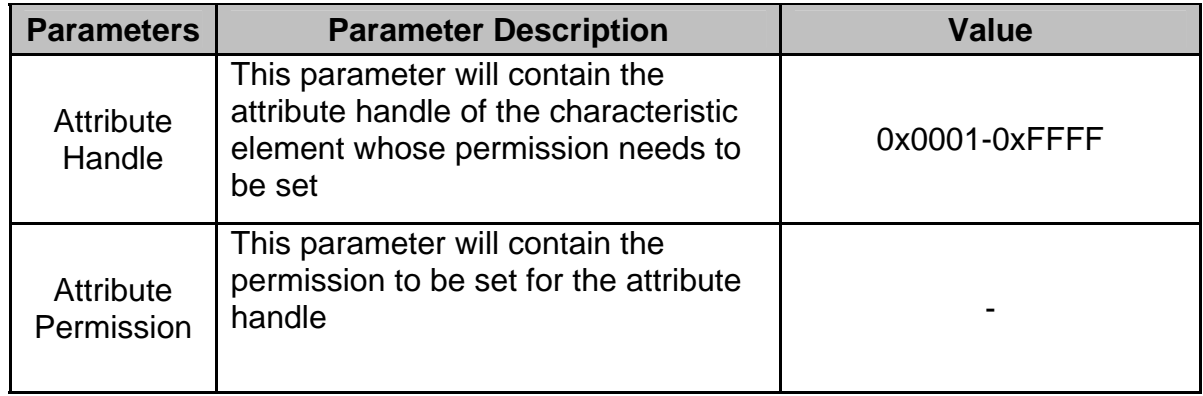

#### <span id="page-24-0"></span>**1.18 TCU\_LE\_GATT\_SDB\_SET\_ATTR\_PERMS\_RESP**

This response is sent in reply to '**TCU\_LE\_GATT\_SDB\_SET\_ATTR\_PERMS\_REQ**' sent by the host. This event will contain the status which will indicate whether the permission set by the host has been successfully updated in the database.

Command Format:

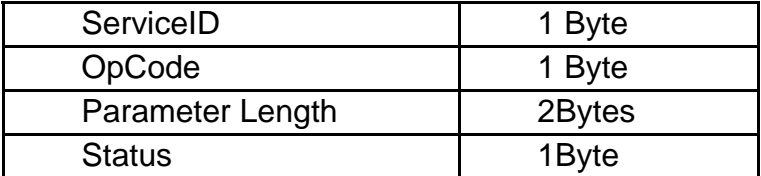

ServiceID: 0xD3 OpCode: 0xA9 Parameter Length: 0x0001

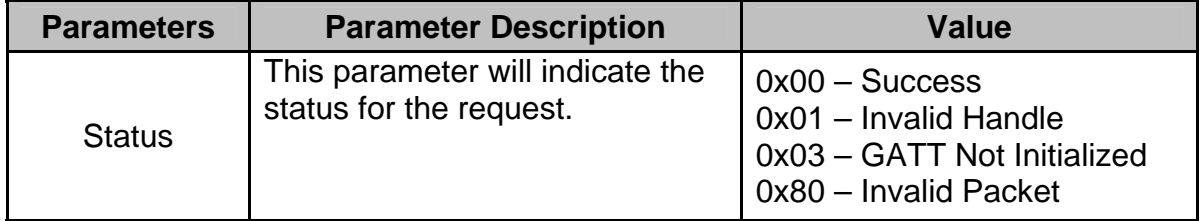

#### <span id="page-25-0"></span>**1.19 TCU\_LE\_GATT\_SDB\_GET\_ATTR\_PERMS\_REQ**

This request is used to get/obtain the permission for the characteristic element (chacteristic value and characteristic descriptors). The firmware will send '**TCU\_LE\_GATT\_SDB\_GET\_ATTR\_PERMS\_RESP**' in response to this request. This response will contain the permission field requested by the host.

Command Format:

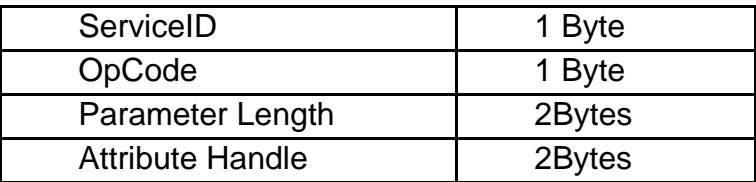

ServiceID: 0xD3 OpCode: 0x2A Parameter Length: 0x0002

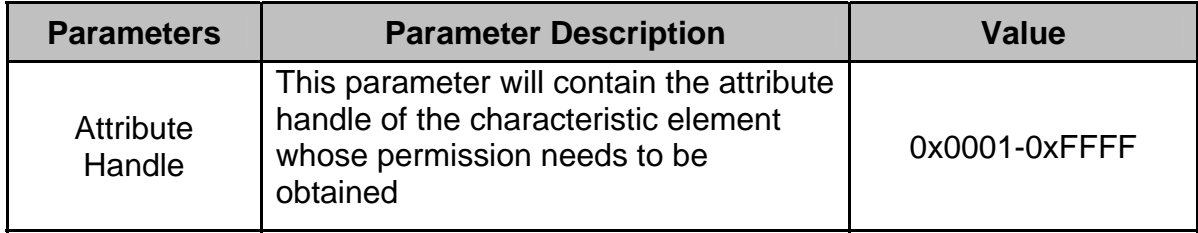

#### <span id="page-26-0"></span>**1.20 TCU\_LE\_GATT\_SDB\_GET\_ATTR\_PERMS\_RESP**

This response is sent in reply to '**TCU\_LE\_GATT\_SDB\_GET\_ATTR\_PERMS\_REQ**' sent by the host. This event will contain the attribute permission for the handle requested by the host. The format of 'Attribute Permission' in the response is the same as that of Attribute Permissions in the request '**TCU\_LE\_GATT\_SDB\_ADD\_CHAR\_ELE\_REQ**' as indicated in the SDS.

During this request for characteristic value, the firmware will copy the read and write permission from the Characteristic Properties flag of the characteristic declaration and update it in the read and write bit positions of the attribute permission that will be sent to the host. The other bit fields (like authentication, encryption, and encryption key size) will be updated from the permission field of the characteristic element itself.

#### Command Format:

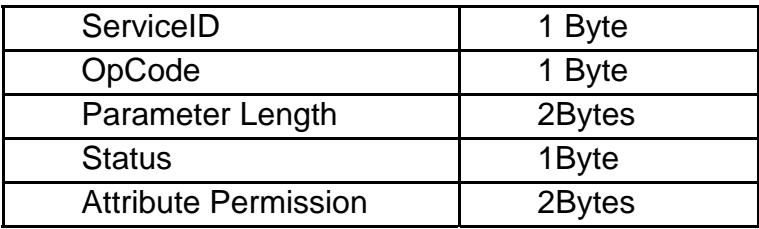

ServiceID: 0xD3 OpCode: 0xAA Parameter Length: 0x0003

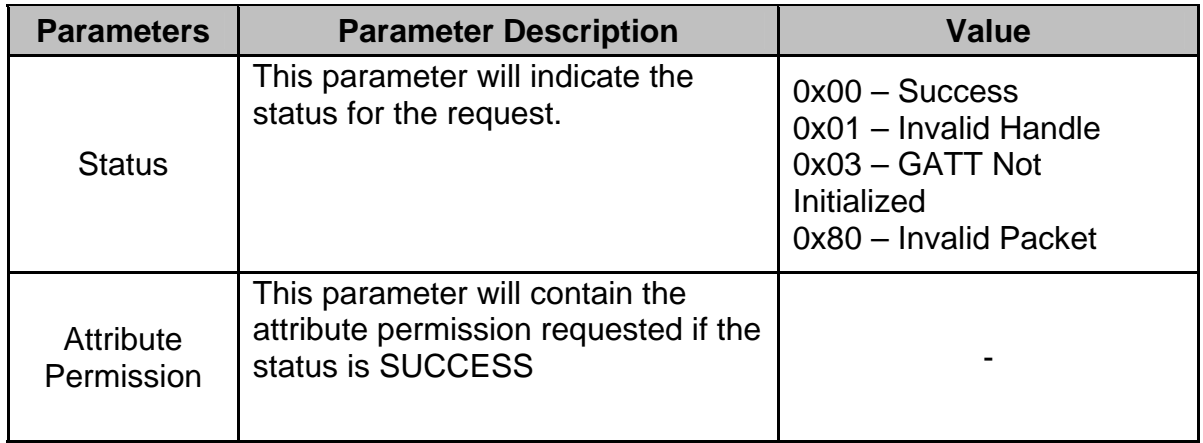

#### <span id="page-27-0"></span>**1.21 TCU\_LE\_GATT\_SDB\_GET\_ATTR\_TYPE\_VALUE\_REQ**

This request will be used by the host to obtain/get the attribute type and attribute value corresponding to the handle given in the request. The firmware will send '**TCU\_LE\_GATT\_SDB\_GET\_ATTR\_TYPE\_VALUE\_RESP**' in response to this request. For a valid request, this response will contain the attribute value and attribute type corresponding to the given handle.

Command Format:

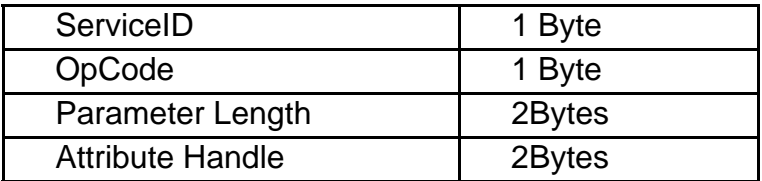

ServiceID: 0xD3 OpCode: 0x2B Parameter Length: 0x0002

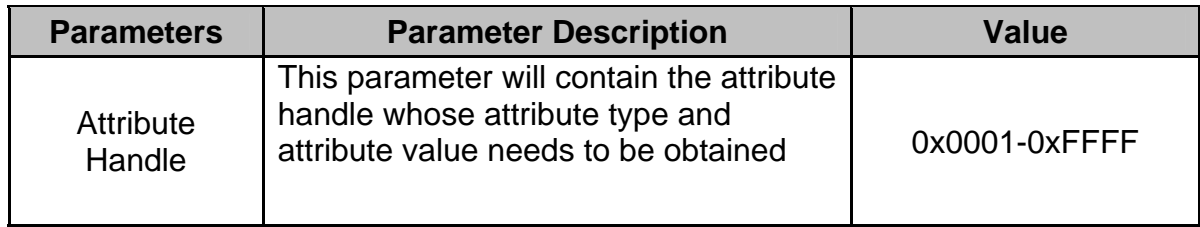

#### <span id="page-28-0"></span>**1.22 TCU\_LE\_GATT\_SDB\_GET\_ATTR\_TYPE\_VALUE\_RESP**

This response is sent in reply to '**TCU\_LE\_GATT\_SDB\_GET\_ATTR\_TYPE\_VALUE\_REQ**' sent by the host. This event will contain attribute type and attribute value corresponding to the handle given in the request.

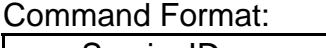

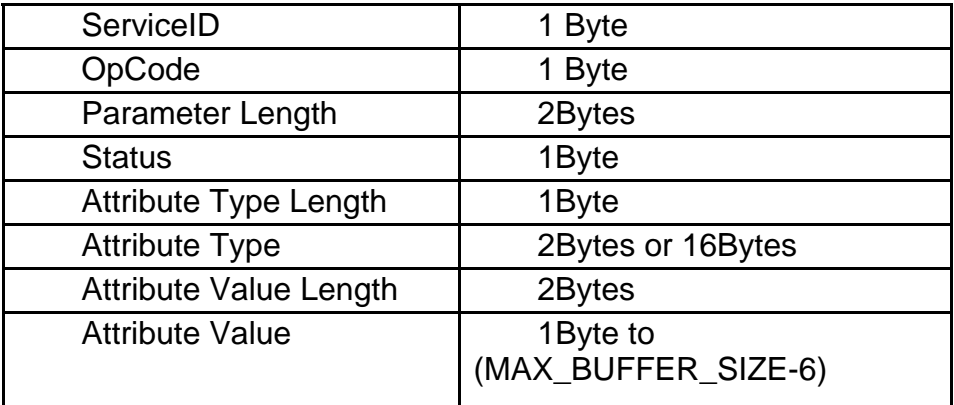

ServiceID: 0xD3 OpCode: 0xAB Parameter Length: 0x0001- MAX\_BUFFER\_SIZE

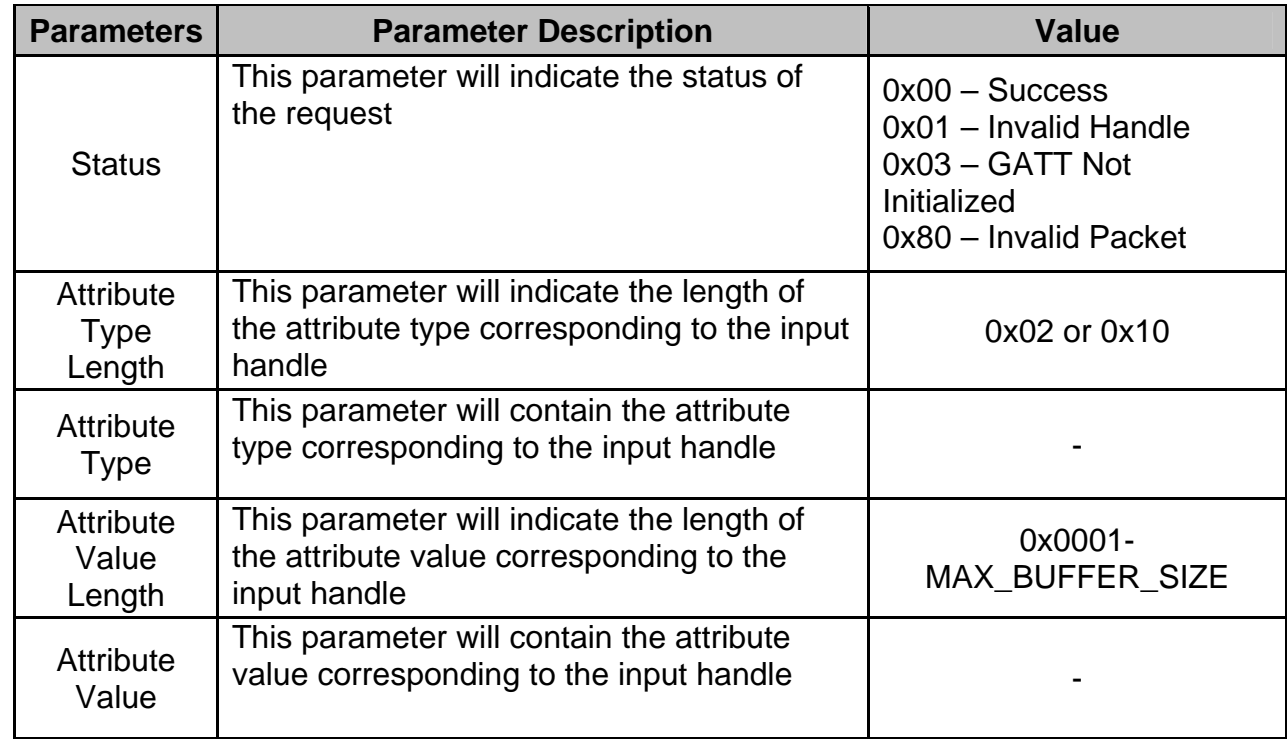

#### <span id="page-29-0"></span>**2 Maximum response time**

#### **2.1 Response time from command to response**

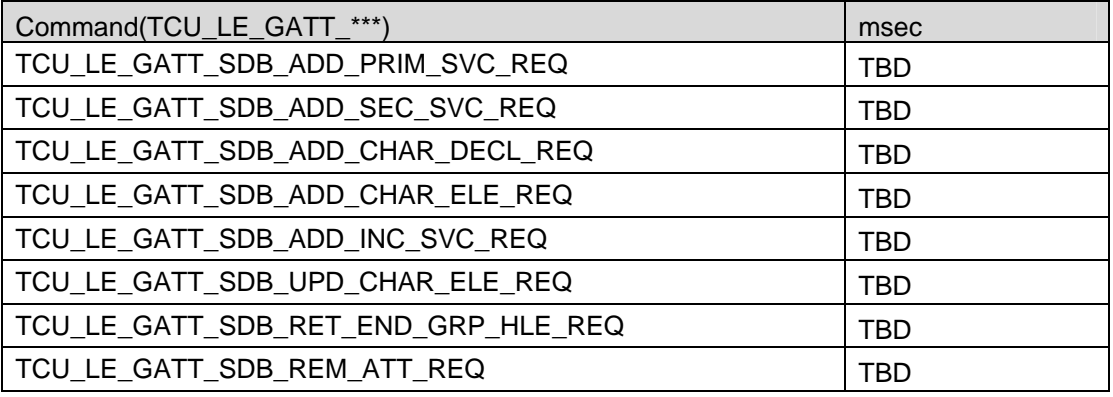

#### **2.2 Recommendation for HOST CPU**

When TC35661 does not notify event within above time, TC35661 is under unusual operation.

Then HOST CPU should reset TC35661 with HW-RESET. It is recommended for HOST to consider extra time from above time.

#### <span id="page-30-0"></span>**3 Status Code List**

The below table lists the various possible error values that can occur during the addition of attributes to the server database.

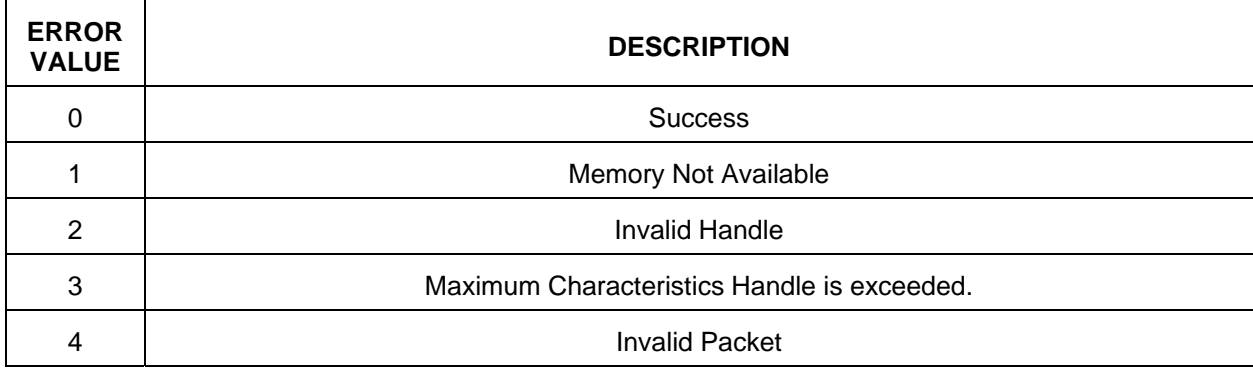

#### <span id="page-31-0"></span>**4 Appendex**

#### Acronyms and Definitions

Listed below are the acronyms used in this document:

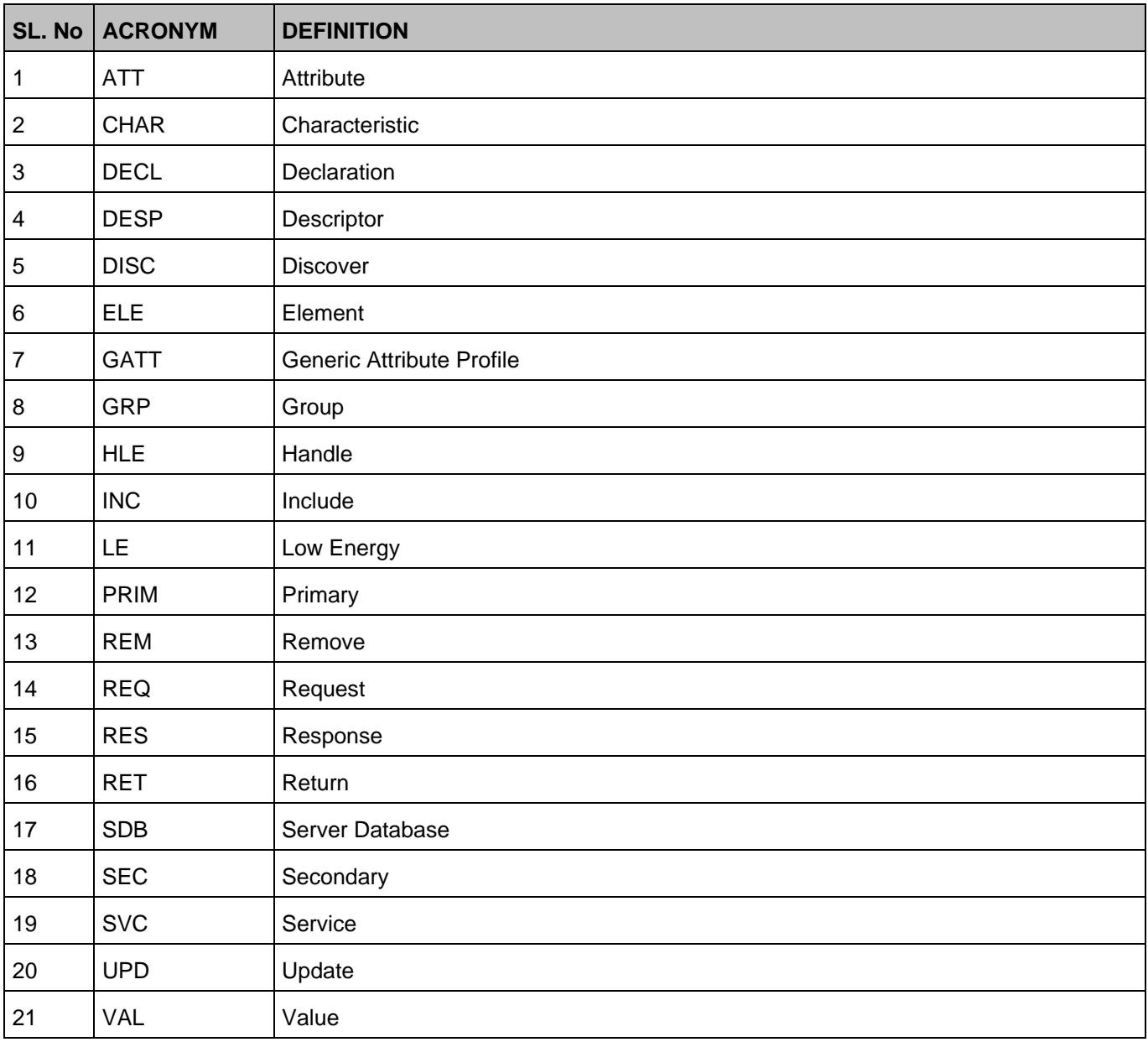

End of document.